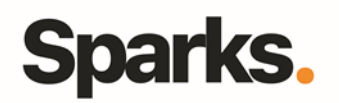

# Programme de formation **MySQL Développeurs**

## • **Objectifs**

A l'issue de la formation, vous aurez les capacités pour :- Installer et configurer MySQL sur Linux et Windows- Créer une base de données optimale en fonction du contexte- Pouvoir créer des requêtes SQL optimisées- Comprendre et utiliser les transactions- Utiliser toutes les fonctionnalités de MySQL : sous requêtes, vues...- Aborder la programmation coté Serveur : Procédures stockées, déclencheurs

### • **Pré requis**

Connaissance des concepts SQL • **Durée** 3 jours

• **Public** Developpeurs

## •**Plan de formation**

**Présentation de MySQL** Définition, origine et fonctionnement

#### **Interagir avec le serveur**

Le concept du client serveur Le client MySQL Utiliser MySQL Query Browser Les différents connecteurs

#### **Création de bases de données**

Types de données Création de tables Charger des données Le concept d'index Les clefs étrangères

#### **Gérer des requêtes simples**

Sélectionner des données Utiliser la clause WHERE pour filtrer les données Ajouter / Modifier / Supprimer des données

#### **Gérer des requêtes avancées**

Les fonctions MySQL Order et Group Les jointures Les sous requêtes Les vues

**Programmation coté serveur** Importation et exportation de données

96 Boulevard Vivier Merle F-69423 LYON Cedex 03 www.sparks-formation.com +33 (0)4 78 22 10 38 demande@sparks-formation.com Les requêtes préparées Les procédures stockées Les déclencheurs

#### **Optimisation de MySQL**

Debuger les applications MySQL **Optimisations** Les différents moteurs de stockages

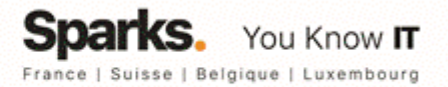